## Nokia E7-00

Planet e-poštne nastavitve

**•** Aplikacije

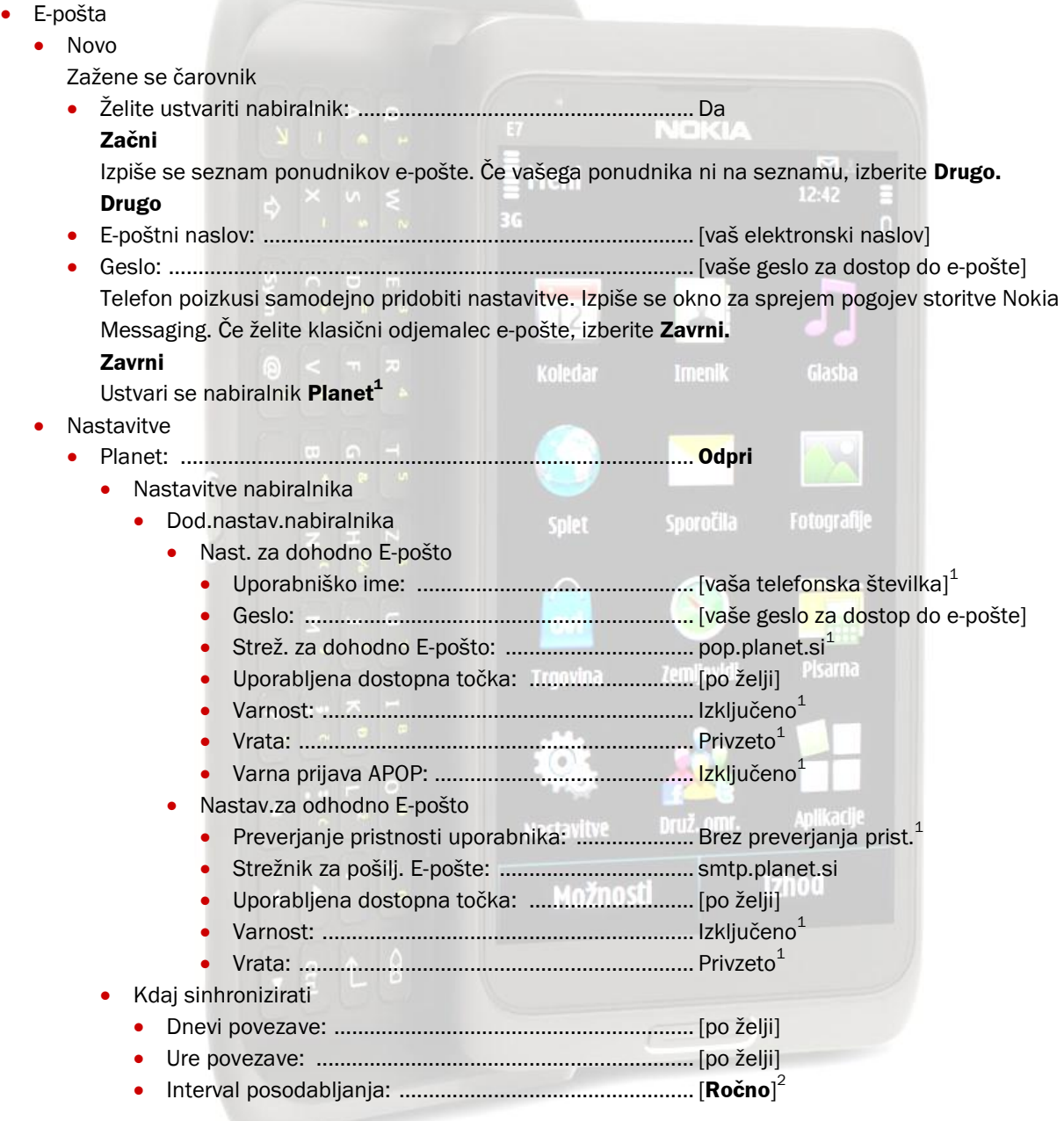

<sup>1</sup>Nastavitve veljajo za **Planetov e-poštni naslov**. Za upravljanje z drugimi e-naslovi se za označene parametre obrnite na vašega ponudnika e-poštnih storitev.<br><sup>2</sup> Telefon preko čarovnika nastavi Interval posodabljanja e-pošte na 1 uro, kar lahko vodi v nepredvidene stroške. Priporočamo, da se

interval posodabljanja nastavite na **Ročno**.

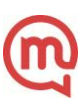